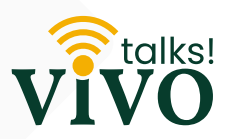

# Development of an automatic text-based (inter)disciplinary classification of projects and publications using NLP

Research Information Platform with VIVO

@Berlin University Alliance

Florian Kotschka & Rolf Guescini October 10<sup>th</sup>, 2023

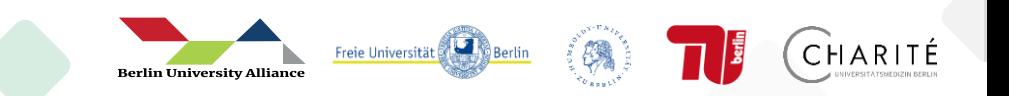

# **COMMUNITY**

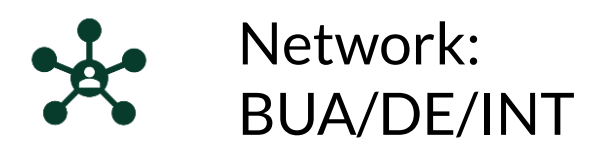

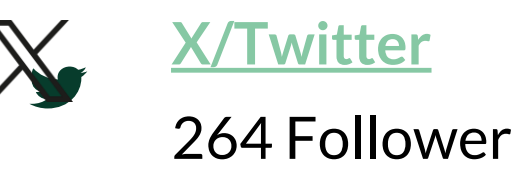

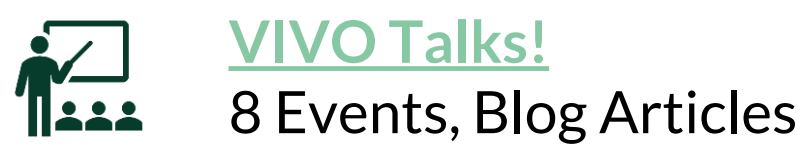

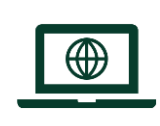

Project-<u>[Webseite](https://www.berlin-university-alliance.de/commitments/sharing-resources/vivo/index.html)</u><br>
Conferences & Papers & Platform

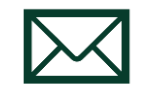

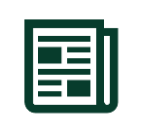

HU/CMS Communication

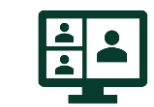

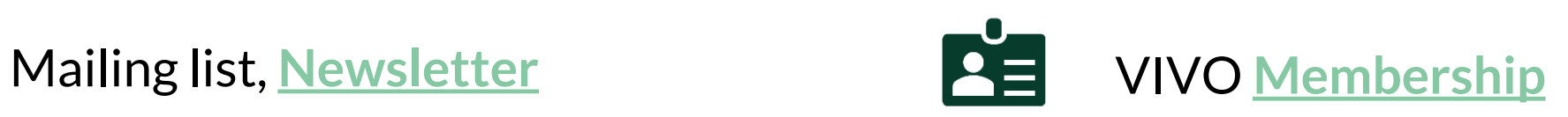

The Goal of BUA "Scientists cooperate across disciplinary and institutional boundaries."

# **OVERVIEW**

The Research Information platform displays this cooperation digitally.

- Boost visibility & findability
- Link and structure research activities
- Facilitate external collaborations
- Connect internal projects

As automated as possible and without much effort for the scientists.

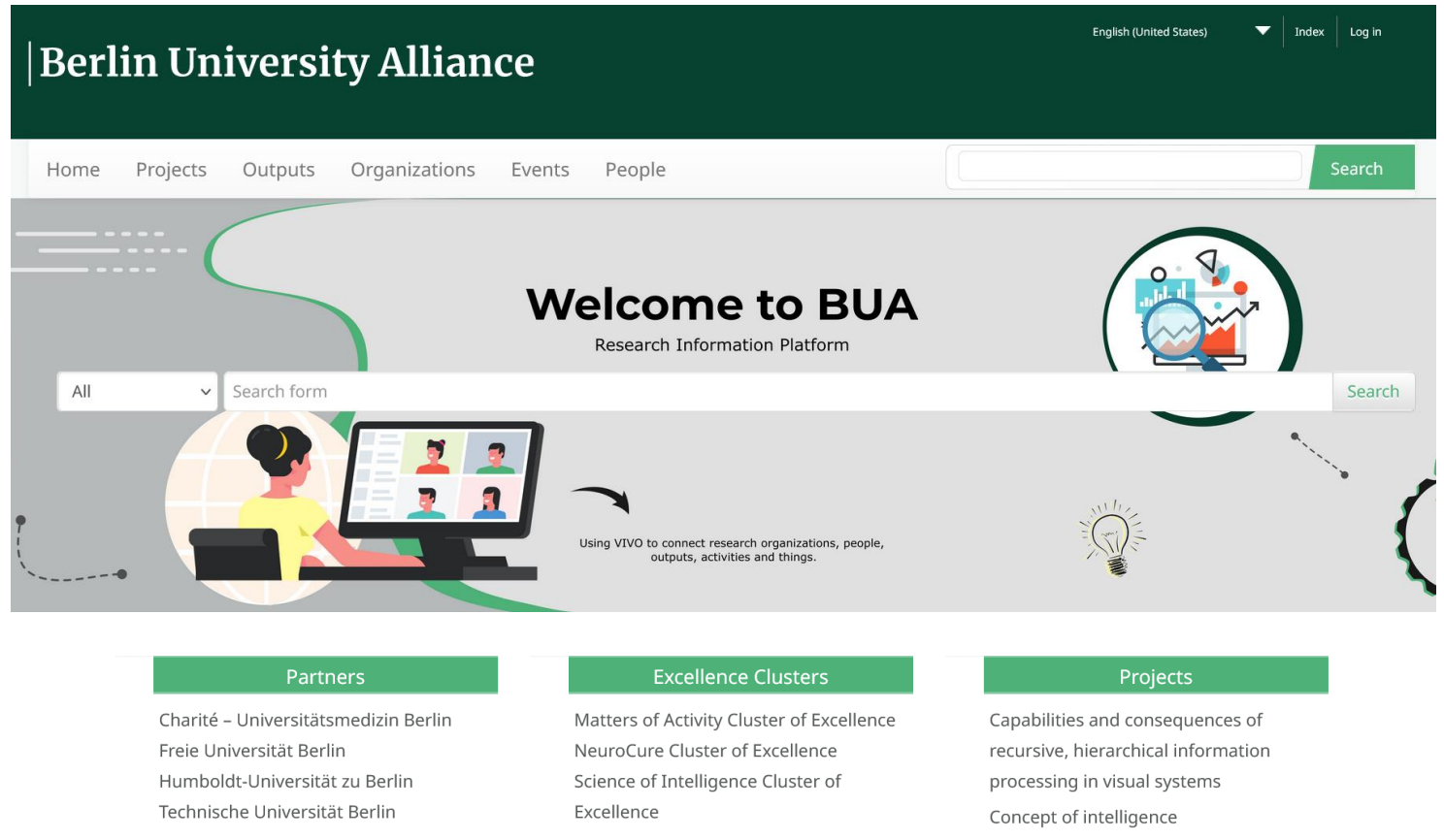

View all ...

Intelligent kinematic problem solving Multimodal Interaction and Communication

#### VIVO @BERLIN UNIVERSITY ALLIANCE

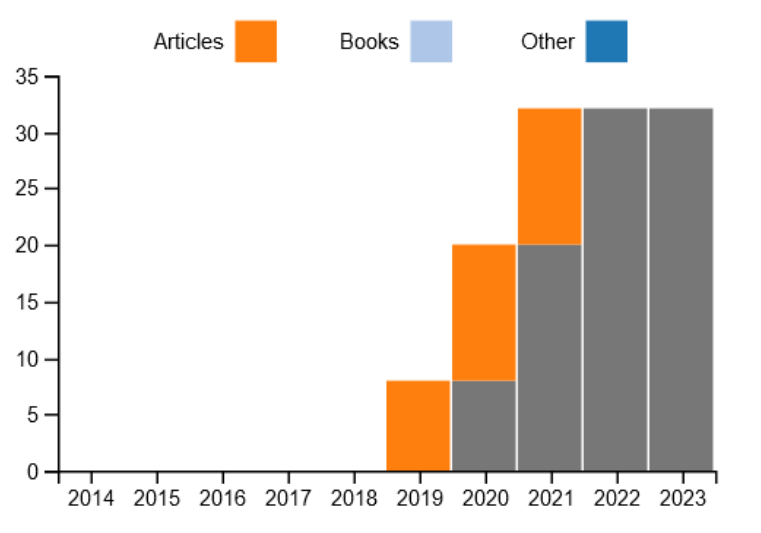

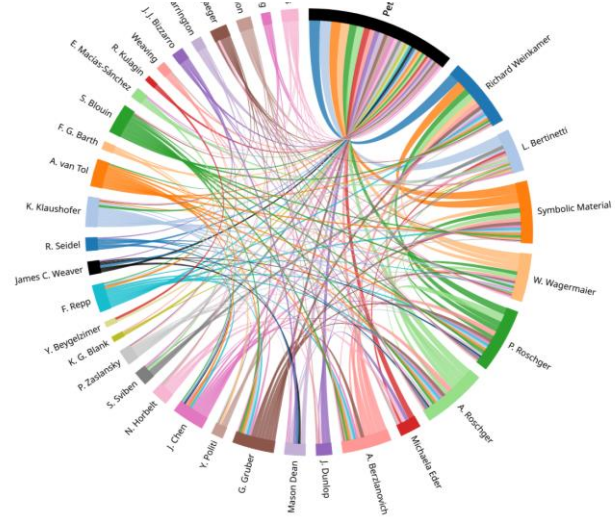

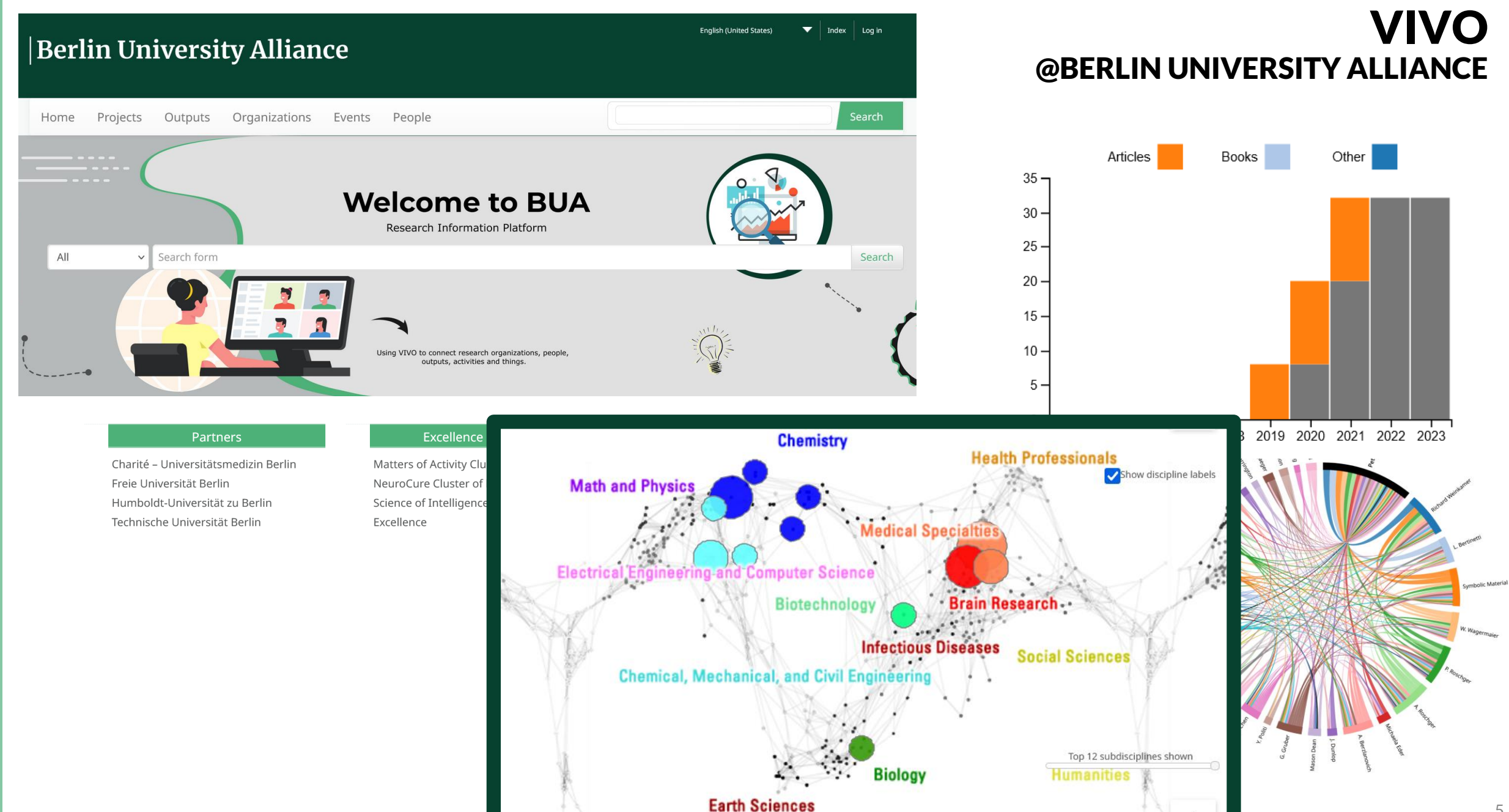

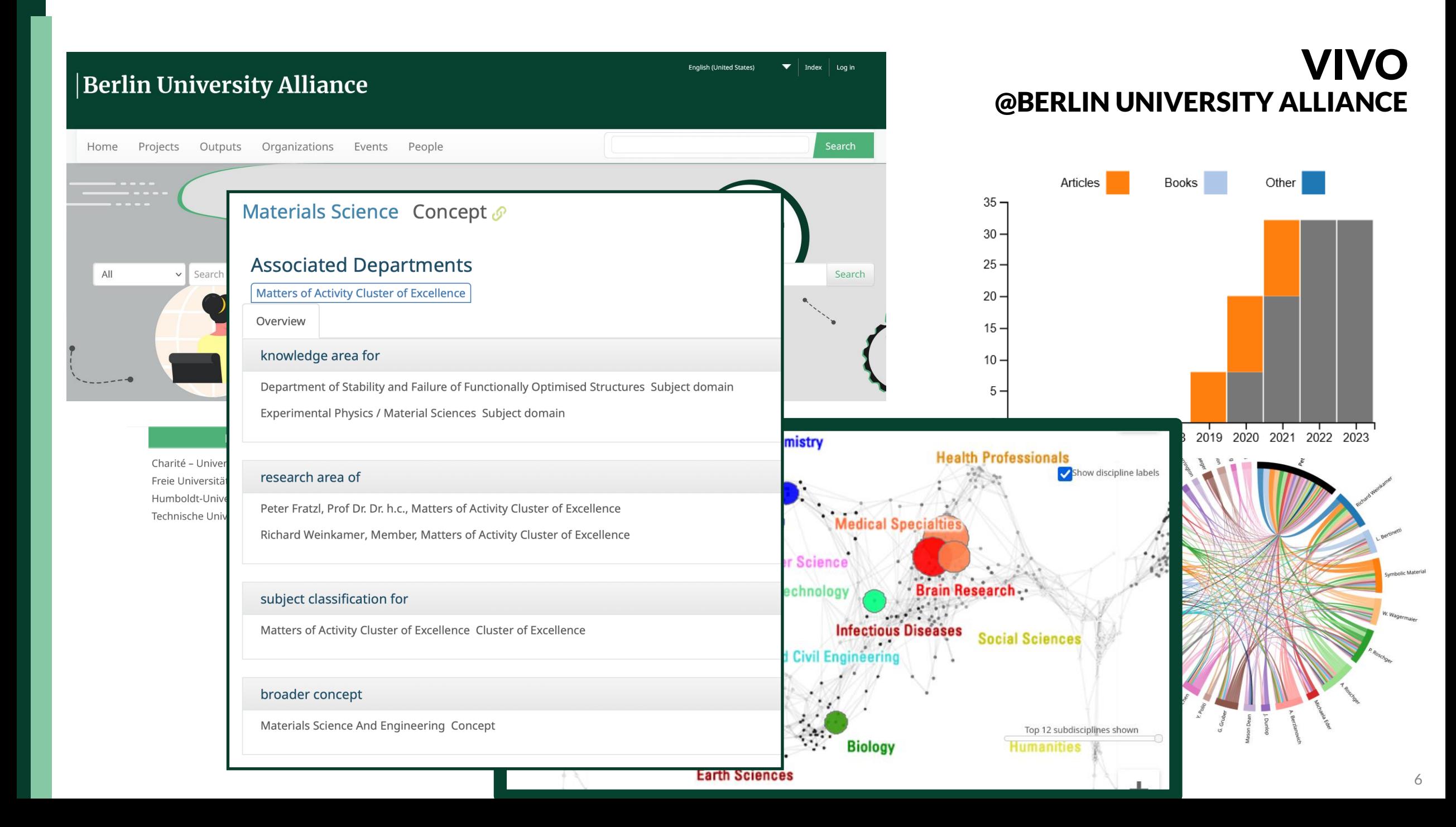

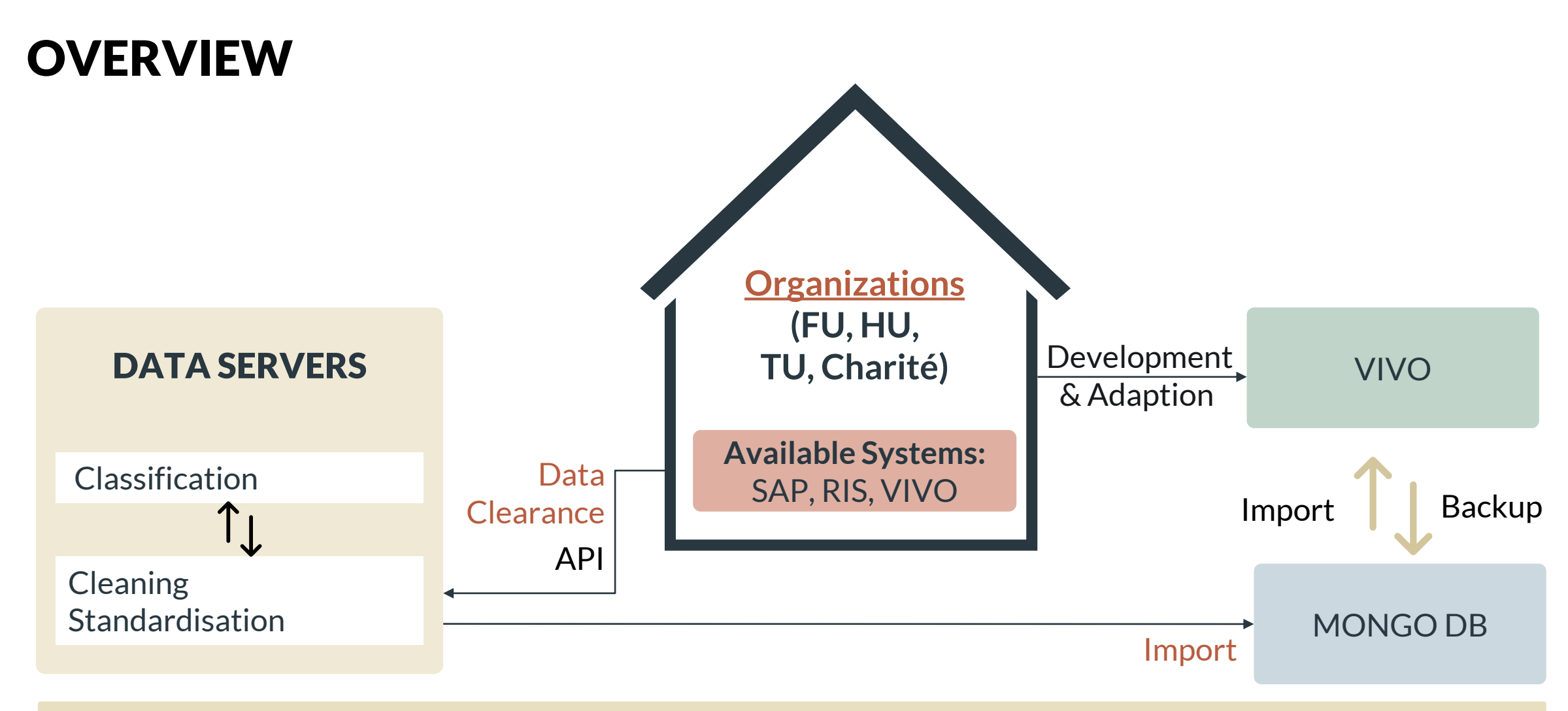

Communication & Community

# CLASSIFICATION: CHALLENGE

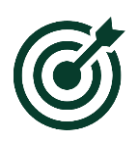

Automatic text analysis to classify research entities using ML, LLM (Large Language Models)

- Analyze
- **Categorize**
- Link

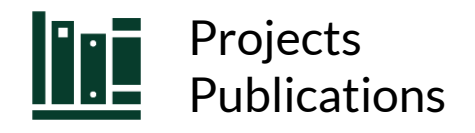

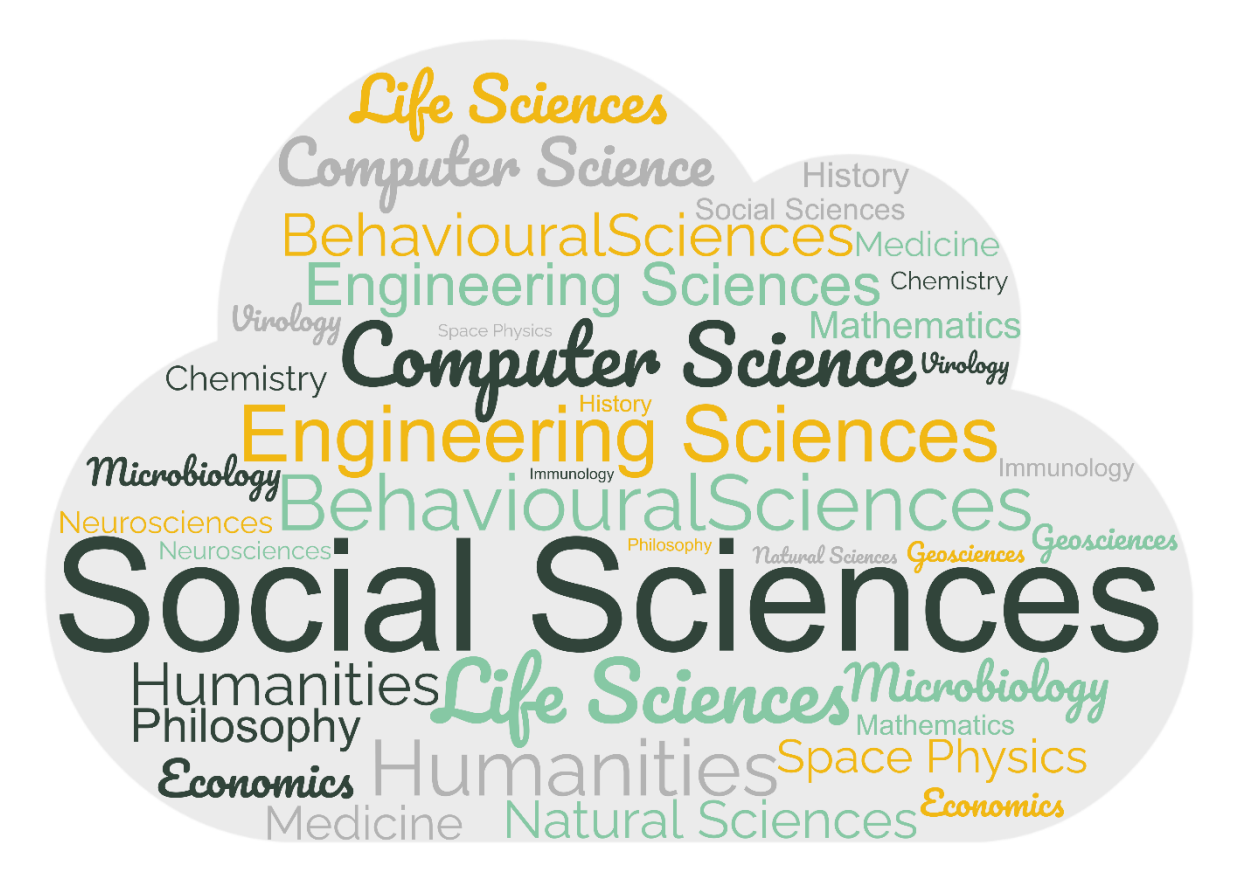

# CLASSIFICATION: VOCABULARIES

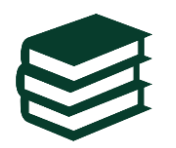

Disciplinary vocabulary Extend to interdisciplinary vocabulary

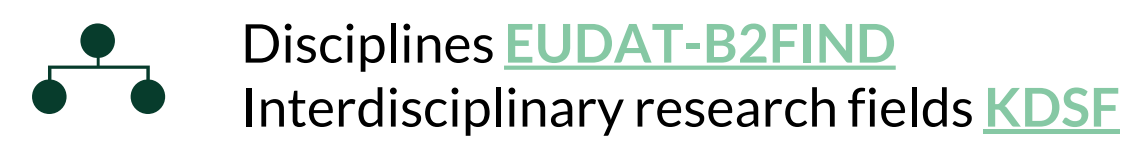

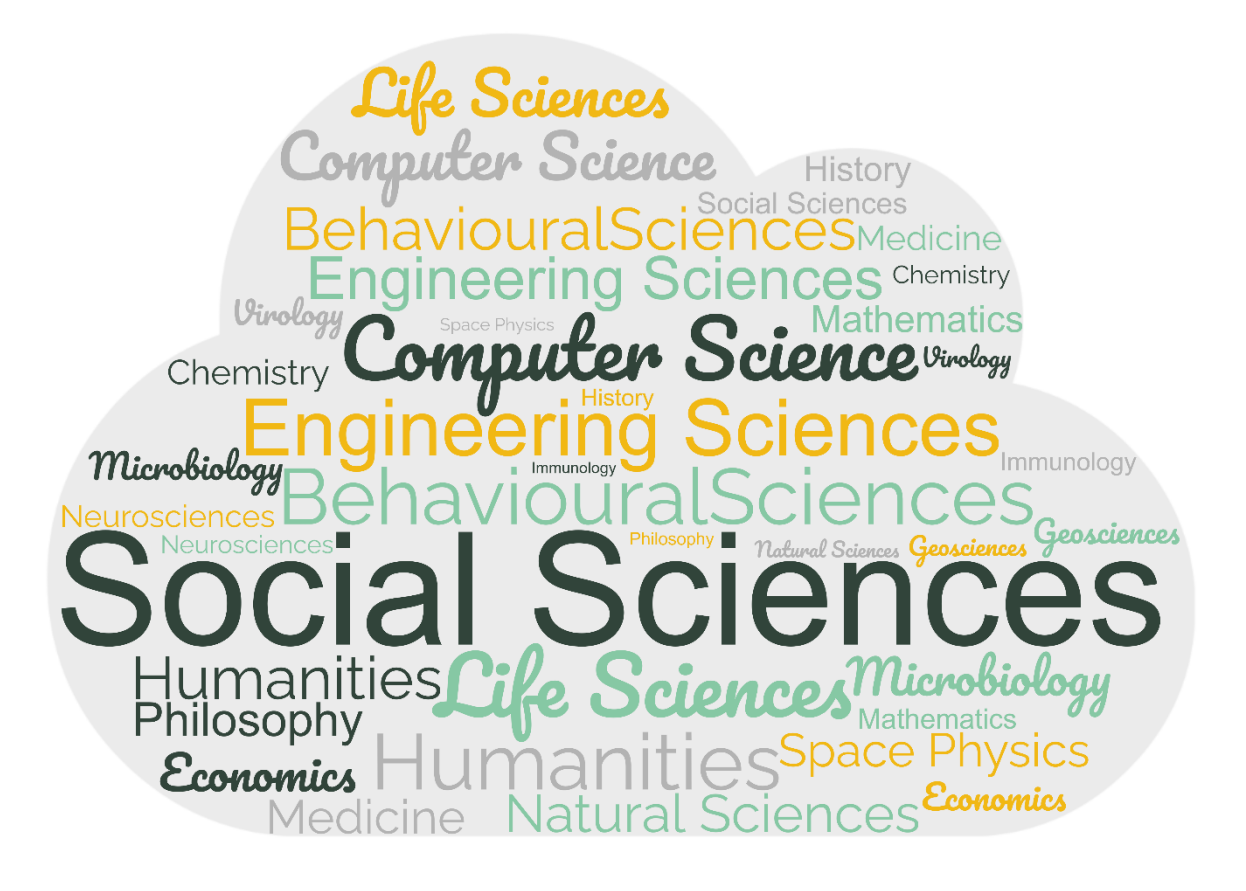

# DISCIPLINES [B2FIND, 336 CATEGORIES]

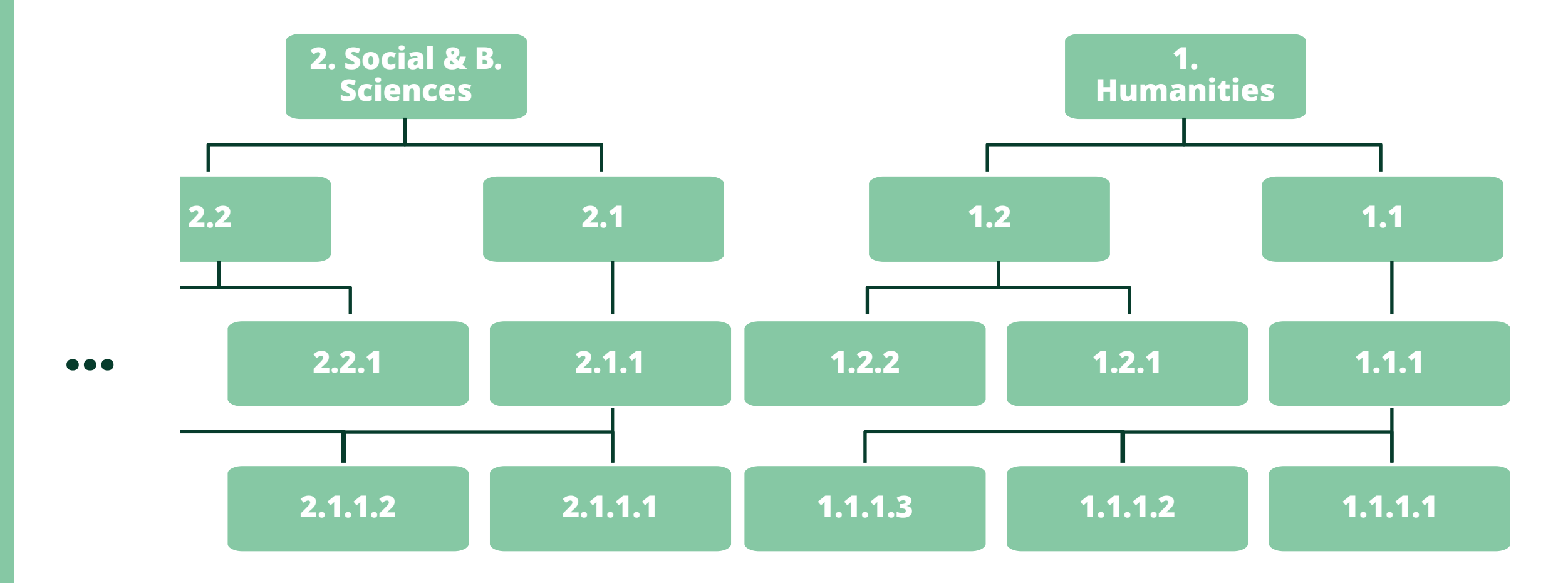

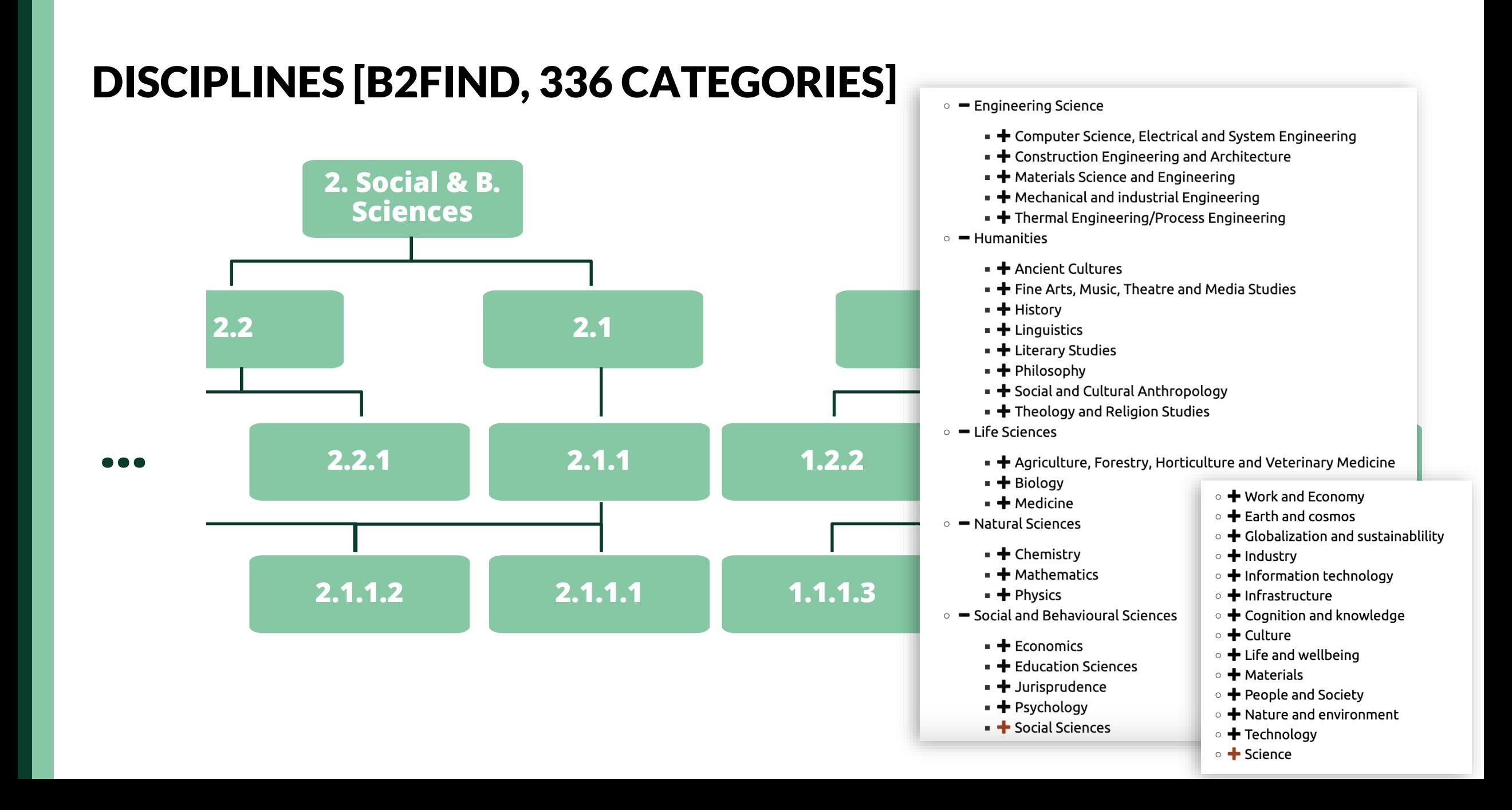

# CLASSIFICATION: TRAINING DATA

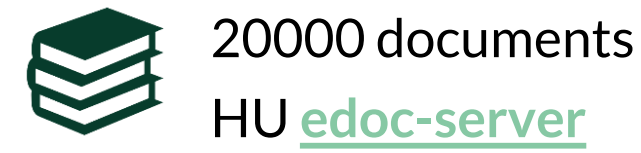

- Unbalanced Corpus: some categories are amply represented, others not
- Heterogeneous, multilingual, voluminous, wide range of topics
- No reliable training corpus available

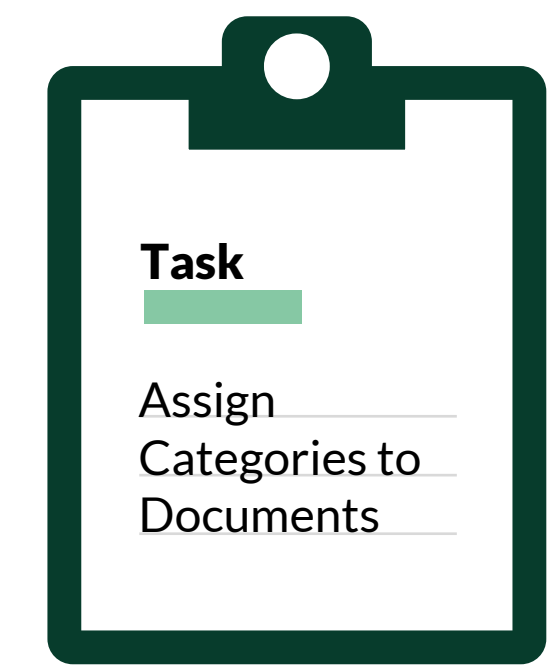

# APPROACH

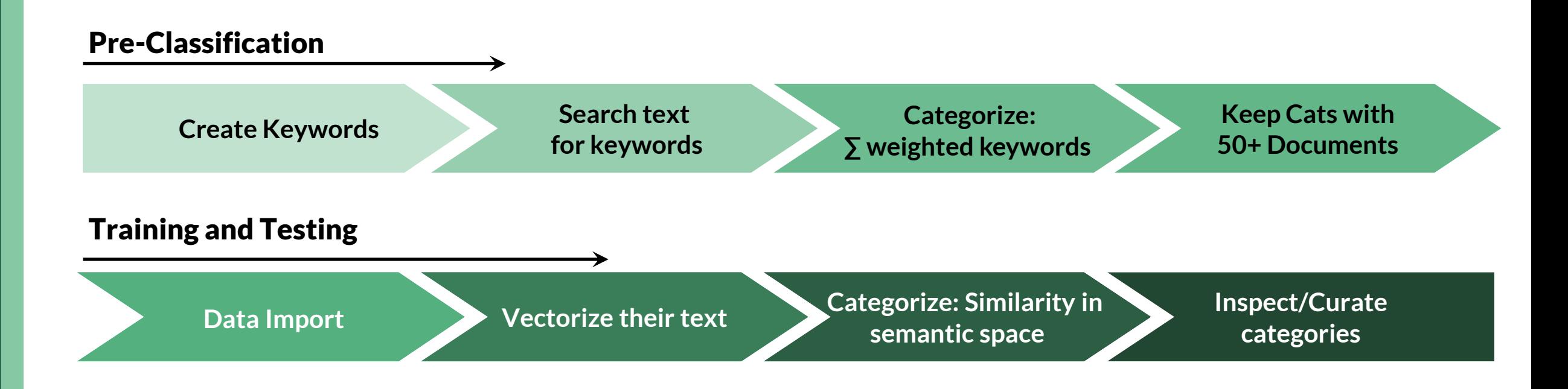

### KEYWORDS CREATION: CHATGTP

```
{
  "id": "b2find:3.2.1",
 "name_en": "Microbiology, Virology and Immunologie",
 "name_de": "Mikrobiologie, Virologie Und Immunologie",
 "keywords_de": [
   {
     "keyword": "Mikroorganismen",
     "Wahrscheinlichkeit": 0.8
 },
   {
     "keyword": "Viren",
    "Wahrscheinlichkeit": 0.85
 },
   {
     "keyword": "Immunsystem",
    "Wahrscheinlichkeit": 0.83
   }
 ]
```
#### Wir suchen keywords mit denen sich Texte kategorisieren lassen. Diese keywords sollen möglichst einzigartig pro kategorie sein, aber gleichzeitig allgemein genug, als das sie in möglichst vielen Texten einer kategorie vorkommen. verstehst du?

Ja, ich verstehe Ihre Anforderungen. Sie suchen nach Keywords, die Texte in bestimmten Kategorien eindeutig identifizieren können, aber gleichzeitig auch allgemein genug sind, um in vielen Texten derselben Kategorie vorkommen zu können.

#### gut.

Bist du in der lage mir pro kategorie und keywords eine wahrscheinlichkeit zu geben, mit der das keyword auf die kategorie hindeutet?

- Als Sprachmodell kann ich statistische Wahrscheinlichkeiten berechnen, aber ich benötige eine spezifische Datengrundlage, um genaue Prognosen zu machen. Wenn Sie mir eine große Menge an Texten in jeder Kategorie zur Verfügung stellen, kann ich diese analysieren und eine Wahrscheinlichkeit berechnen, mit der jedes Keyword auf die jeweilige Kategorie hindeutet.
- als sprachmodell benutzt du ähnlichkeitsvektoren. Kannst du diese vektoren als berechnungsgrundlage verwenden?
- Ja, als Sprachmodell basiere ich auf der Verwendung von ähnlichkeitsbasierten Vektoren, die auch als "Word Embeddings" bezeichnet werden. Diese Vektoren können verwendet werden, um die semantische Ähnlichkeit zwischen Wörtern und Konzepten zu quantifizieren und können als Grundlage für die Berechnung von Wahrscheinlichkeiten dienen.

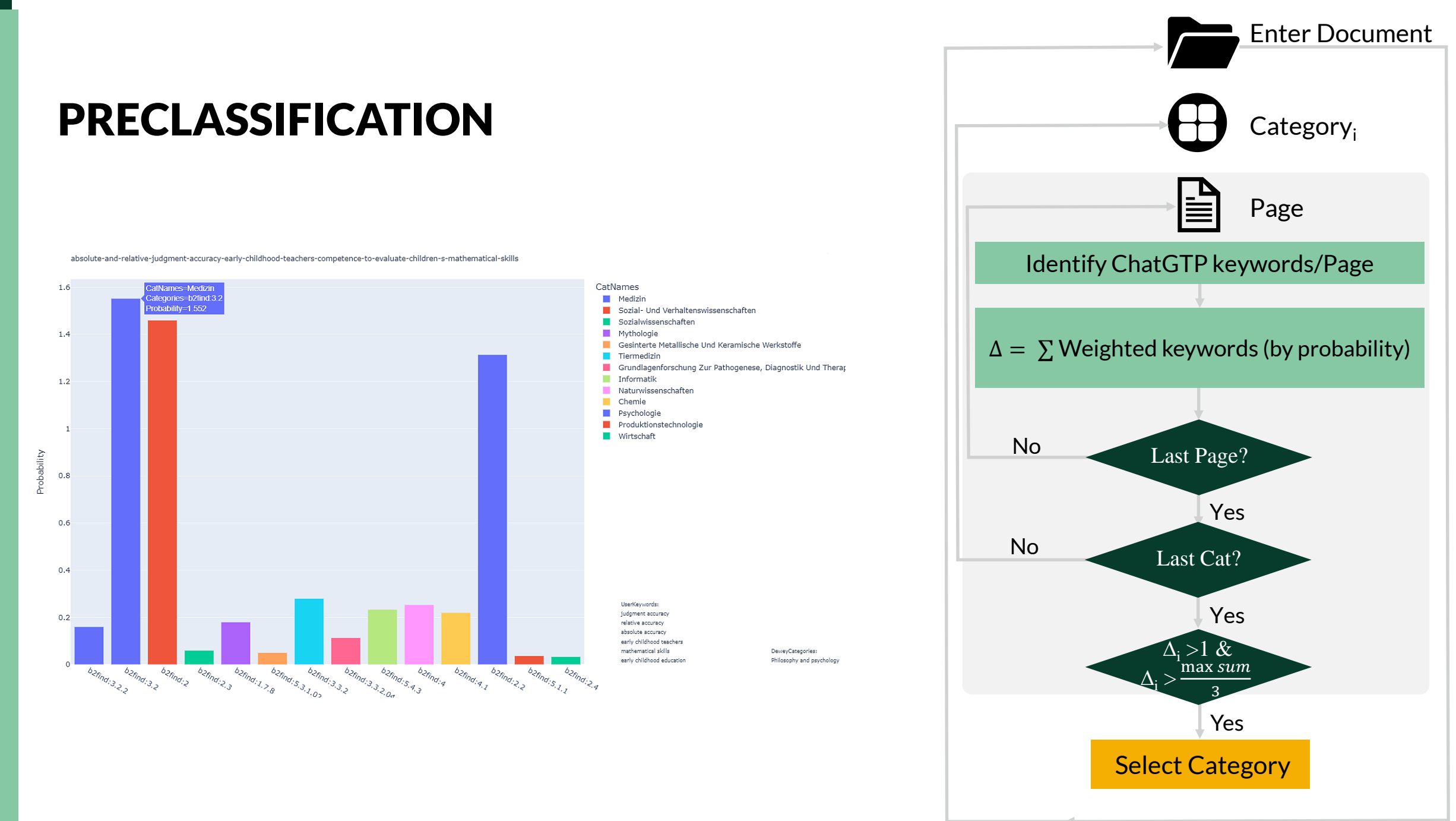

## CLASSIFICATION: RESULTS

EDOC with 9k Documents

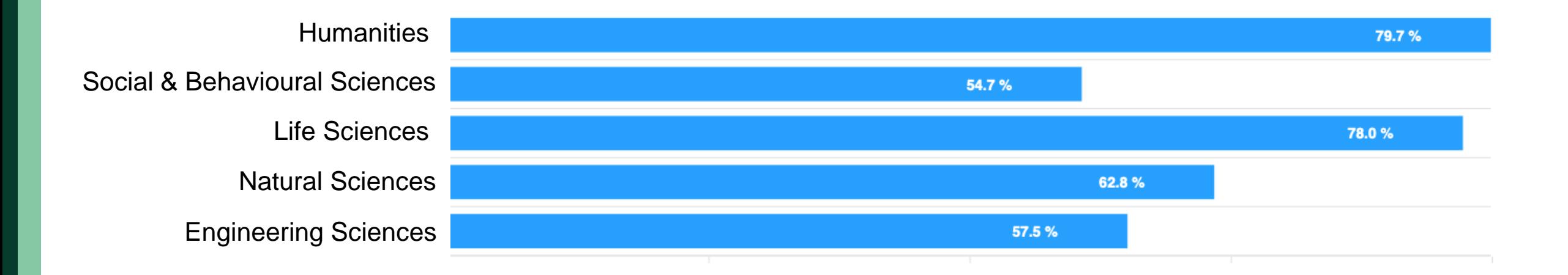

### CLASSIFICATION: RESULTS

#### EDOC with 19k Documents

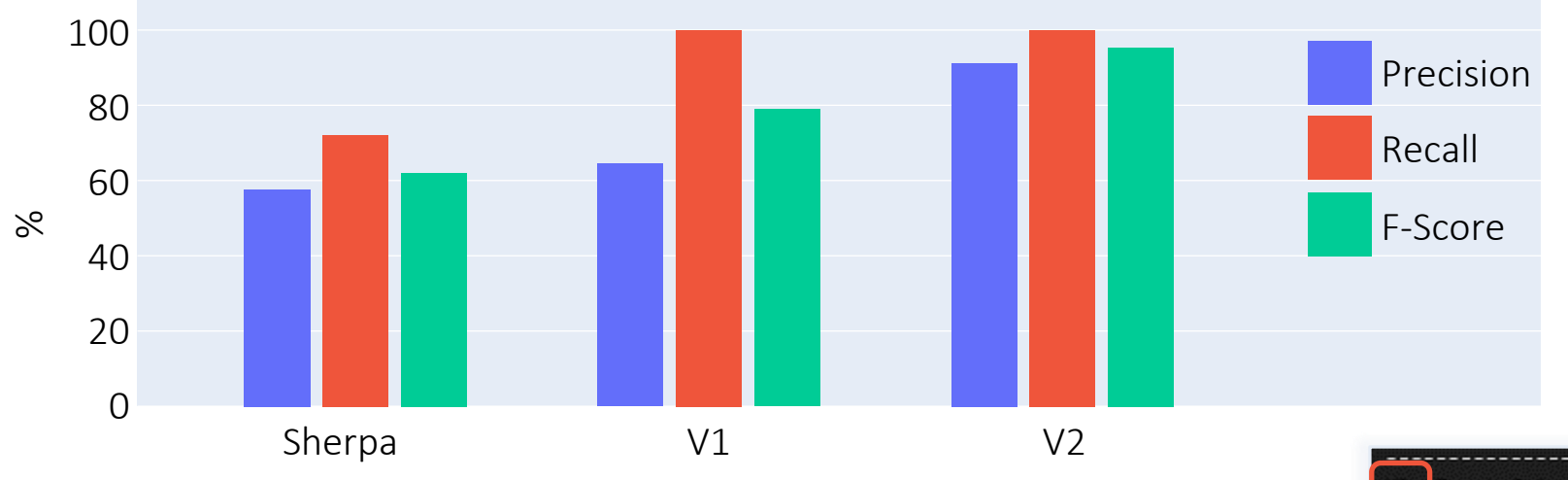

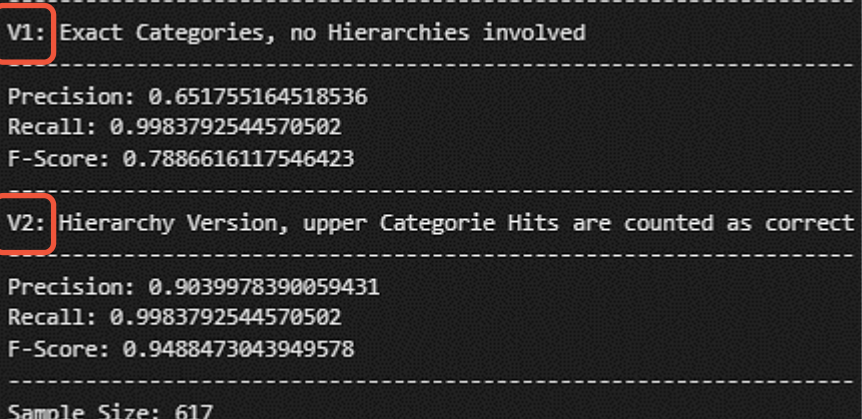

## CLASSIFICATION: RESULTS - LMU DATASET

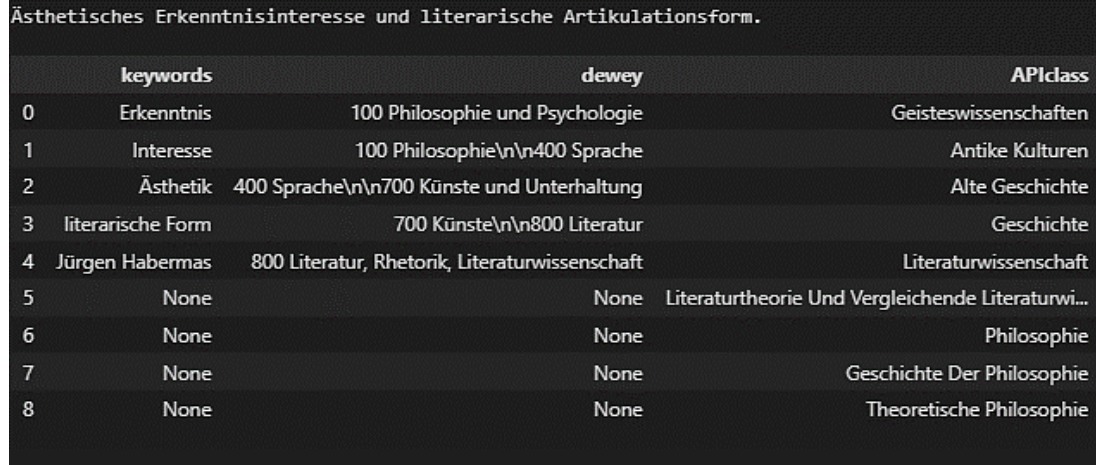

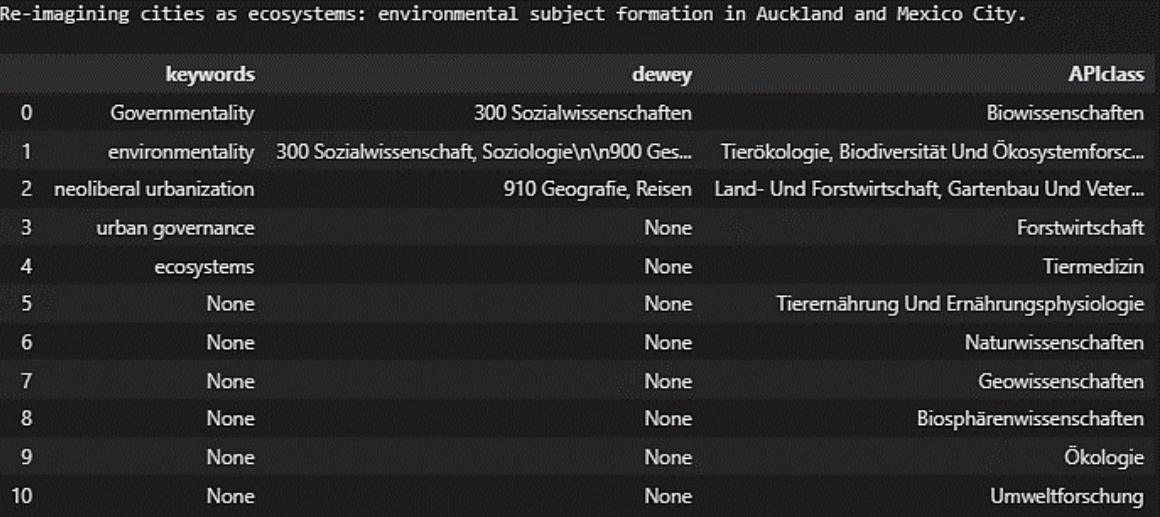

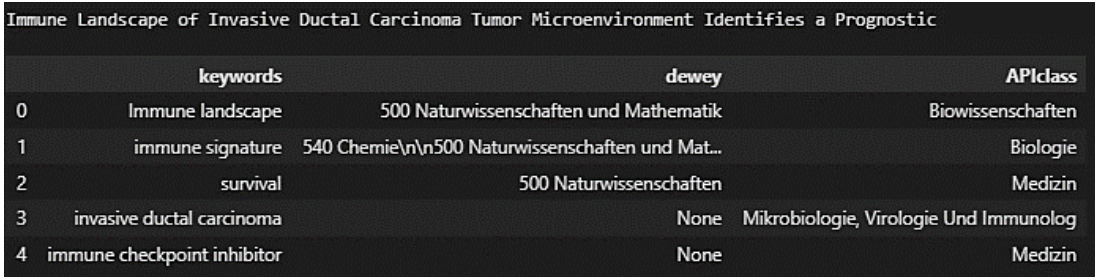

### CLASSIFICATION: RESULTS - LMU DATASET

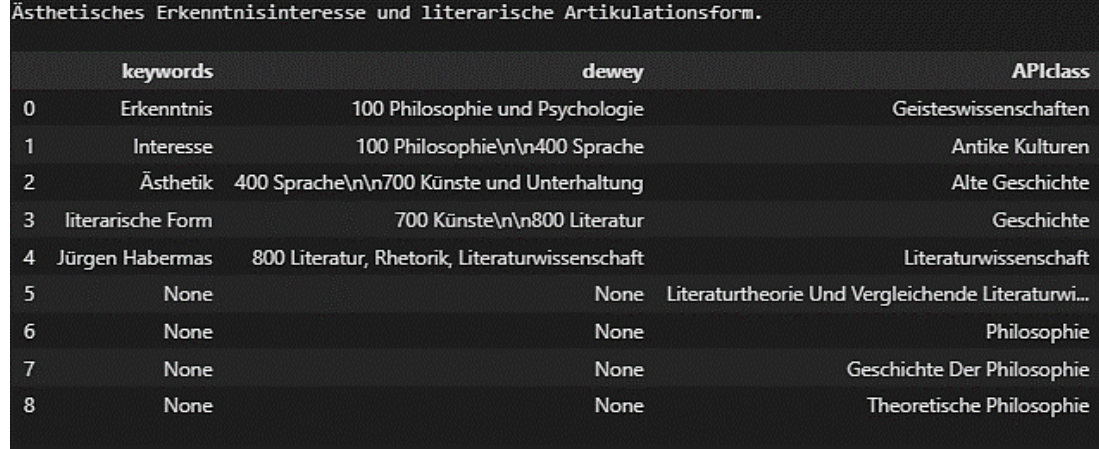

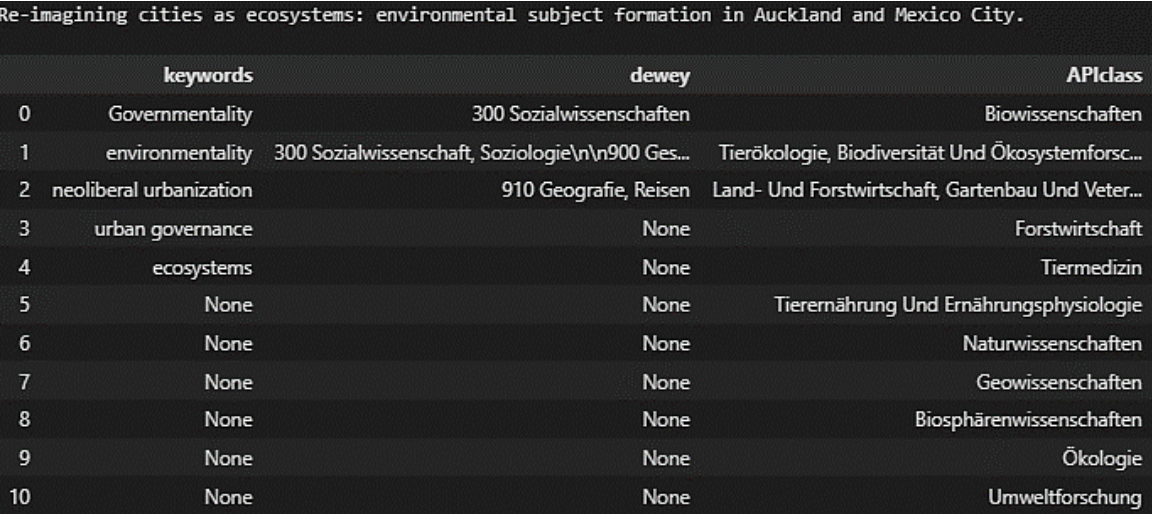

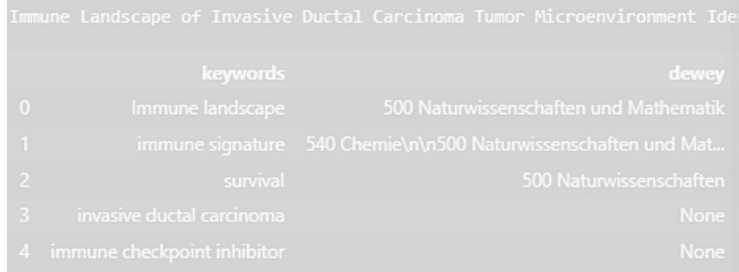

#### Abstract

The constitution of environmental subjects by governments and civil society organizations around the world has taken place within a framework of neoliberal urbanization. This entails promoting an individual sense of responsibility over urban environments among city dwellers. The approach used is not so much governmentality as environmentality, because of its focus on environmental mat- ters. We claim that the tools used in this process are designed to generate among urban dwellers an imaginary of the cities they inhabit as ecosystems. Using qualitative methods, we examine cases in Auckland and Mexico City regarding water management.

# CLASSIFICATION: FINE TUNING

anthropogenic-disturbance-of-silt-mudflats-a-study-of-effects-on-populations-of-co...

C Zoology **N** 

**Ancient Cultures** 

**Roman Catholic Theology** 

**Theology and Religion Studies** 

Geology

Animal Ecology, Biodiversity and Ecosystem R... C Biogeography

#### Abstract

Anthropogenic disturbance is known to be highly influential on ecosystems. Sensitive systems **Ionospheric physics** ratio of specialized Fauna and Flora are often more affected than those inhabited with generali **Food Safety** of a sensitive ecosystem is the mudflats located off List on the island of Sylt. To investigate the sasic Biolo, and Medic, Resea. disturbance of the mudflats, we examined populations of Peringia ulvae and Corophium voluta **Systems Engineering** article we show that already a one-time disturbance of the mudflats leads to a significant reduo **Theater** of P. ulvae. No significant difference could be observed between the area disturbed multiple tin Volcanology zone that was disturbed only once, indicating that a single disturbance has drastic effects on the **Cardiothoracic Surgery** Total numbers of C. volutator increased in zones that were disturbed compared to the control a

Analyzed Document

Delete unfitting categories

Manually add categories if required

# CLASSIFICATION: UPDATE CONCEPT

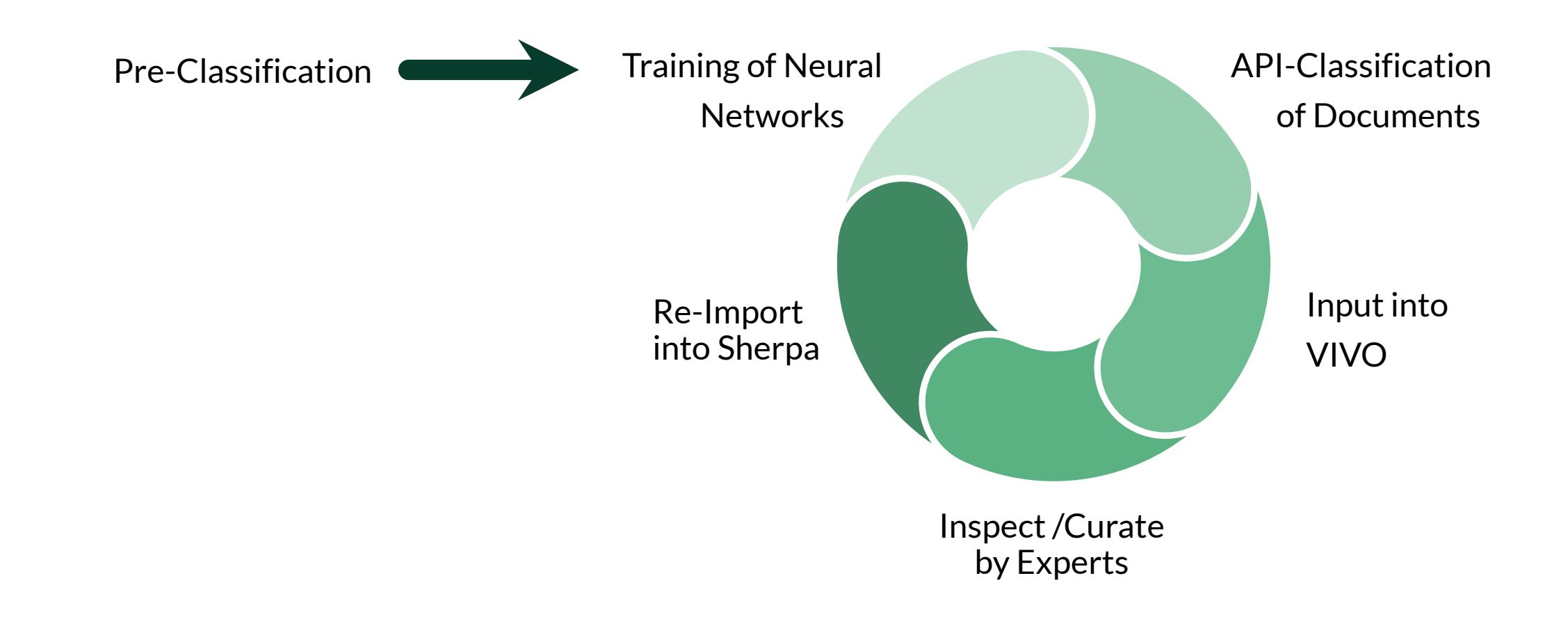

# **ONTOLOGIES**

Formal representation of concepts within a specific domain

Semantically and structurally relating research entities

#### **Vocabularies**

Disambiguate ontology entities to ensure consistent understanding across different Organizational structures

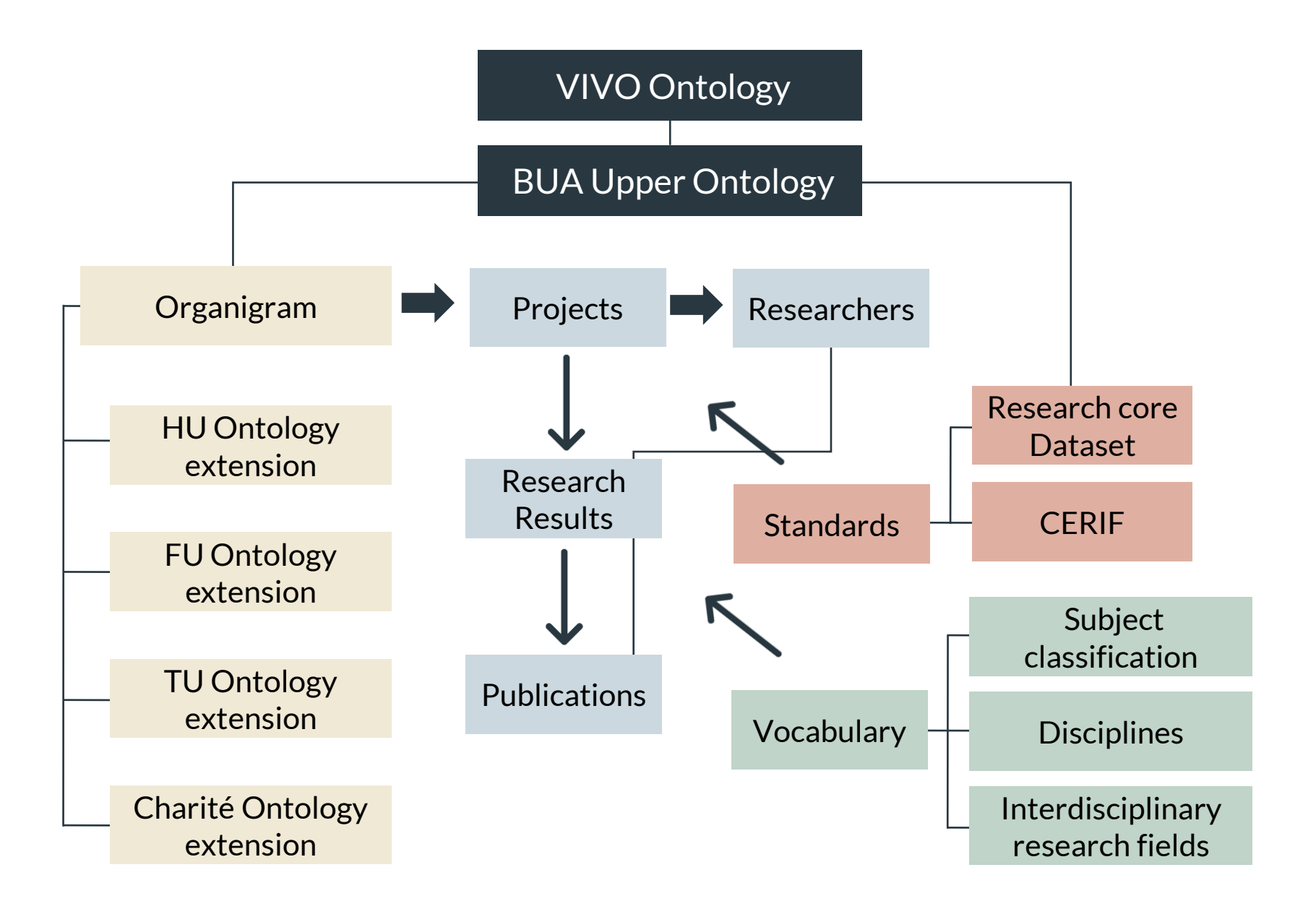

# ONTOLOGIES AND VOCABULARIES

- **BUA-Organigrams as Ontologies** 
	- Published on **[GitHub](https://github.com/BUA-VIVO/bua-upper-ontology)**
- VIVO Ontology extensions for the German academic domain
	- Published on [GitHub](https://github.com/BUA-VIVO/bua-vivo-ontology-extensions)
- Vocabulary for the classification
	- Research Disciplines
		- **[EUDAT-B2FIND](https://eudat.eu/catalogue/b2find)**, on **[GitHub](https://github.com/BUA-VIVO/eudat-b2find-skos)**
	- Academic Subjects
		- **[DESTATIS](https://www.destatis.de/DE/Methoden/Klassifikationen/_inhalt.html;jsessionid=50FE4647F23427C01A1148A1ACC2A2A3.live732#_ysysx475i)**, auf **[GitHub](https://github.com/BUA-VIVO/destatis_faecherklassifikation_translation_service)**
	- Interdisciplinary research fields
		- **[KDSF](https://skohub.io/KDSF-FFK/kdsf-ffk/heads/main/w3id.org/kdsf-ffk/index.de.html)**, on **[GitHub](https://github.com/BUA-VIVO/kdsf-ffk_translated)**

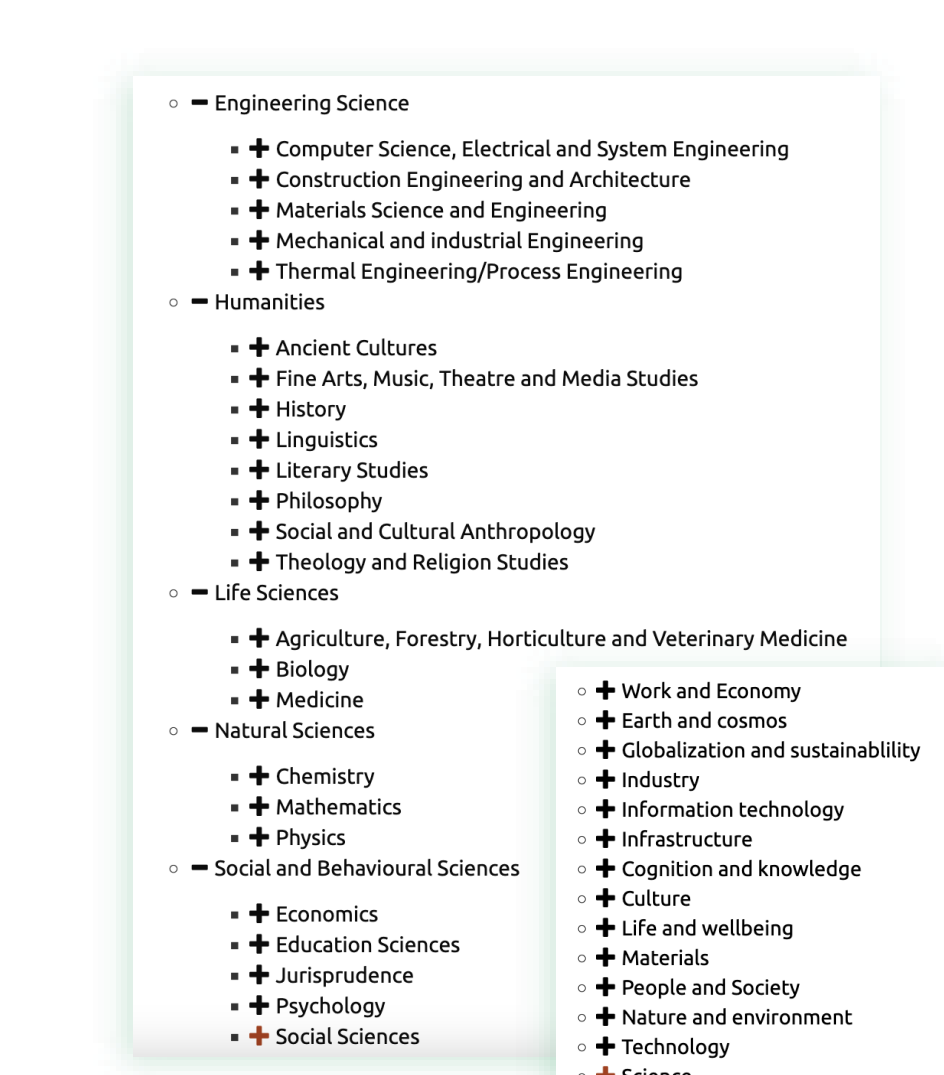

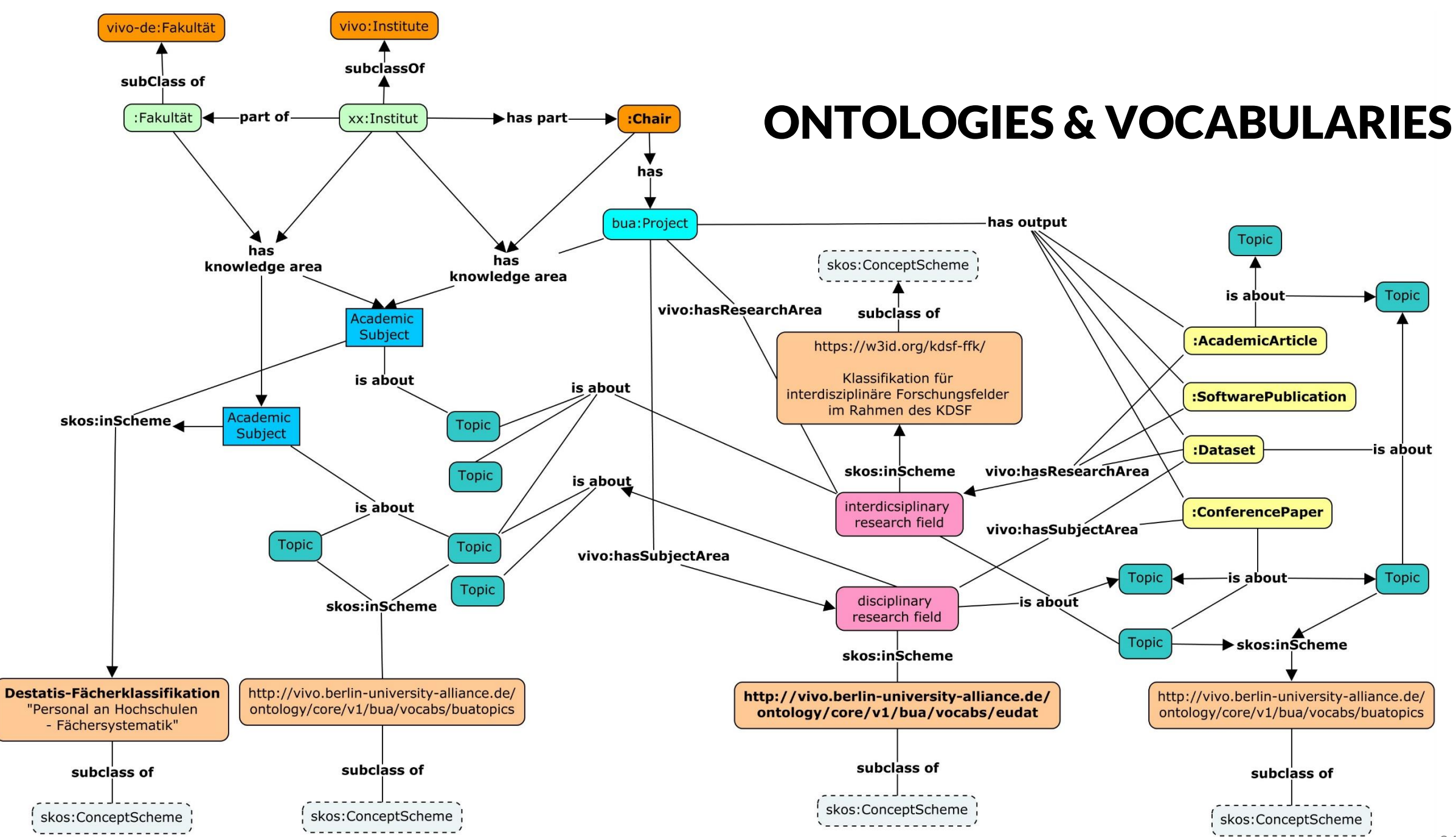

# ONTOLOGIES: CONTEXT

Query expansion and refinement Expanding contextual understanding Faceted search and navigation

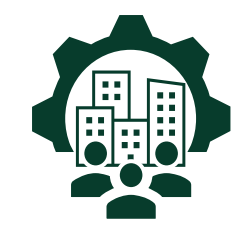

For a given institutional unit, find research projects of other units, which have addressed the same research problems

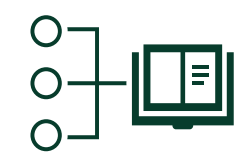

Based on the categorization of my research results, find matching research results from other institutions, which are categorized within the same research field(s)

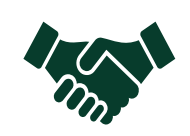

For a given funder, find other funded projects, coordinating institution and project objectives, which are categorized under interdisciplinary research

# CLASSIFICATION: SUMMARY

"Every Technology has its limits…"

- Vocabularies are made for Humans
	- Overlapping Categories
	- Bundled Categories
- Accuracy, Validity and Relevance of Pre-Classification
	- GPT as a black hole
- Sufficient documents for each category
	- Limiting Datasets

## AKNOWLEDGEMENT

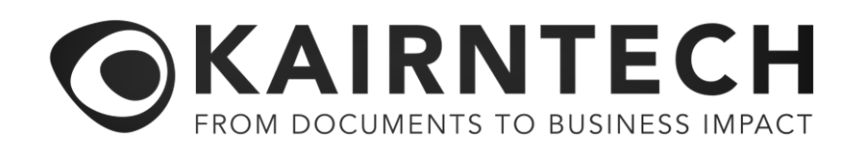

## THANK YOU!

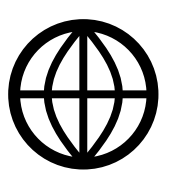